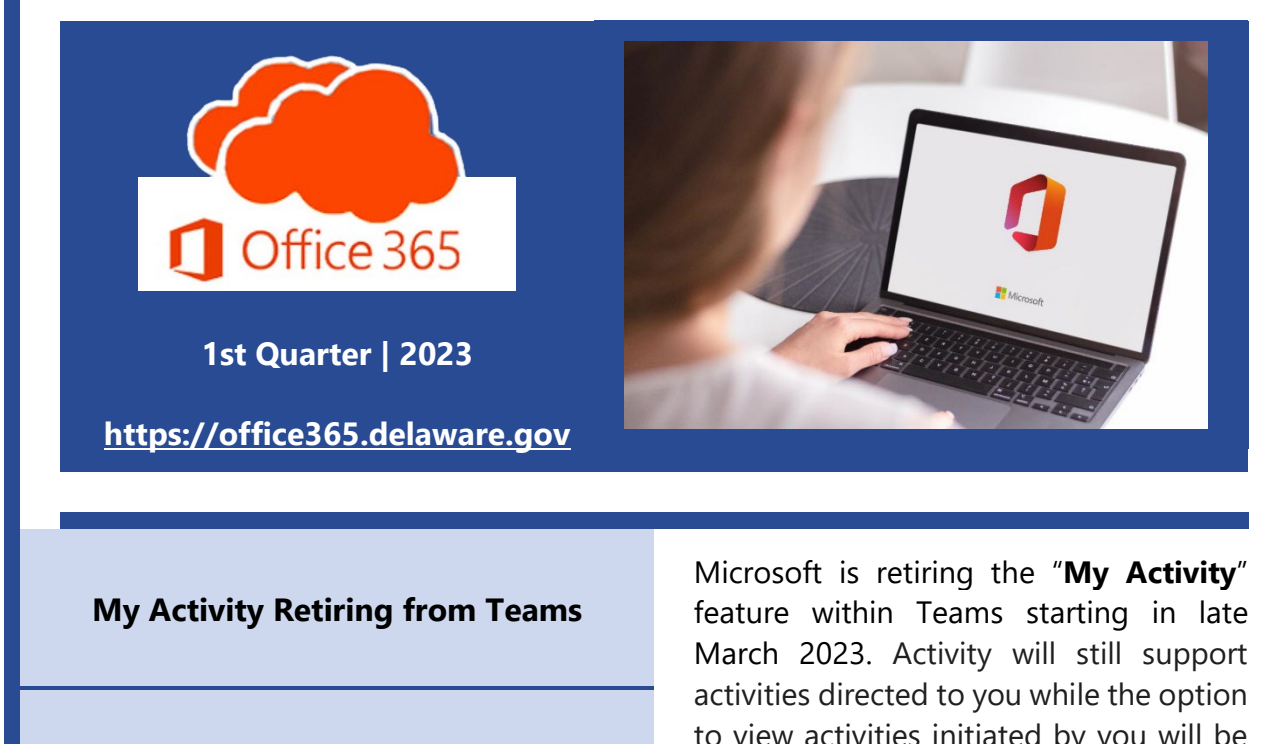

**Teams Updates and Features**

**O365 Resources and Learning Links**

to view activities initiated by you will be retired.

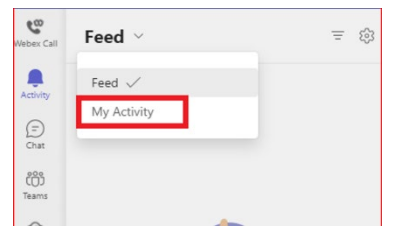

## **Microsoft Teams Updates and Features**

**Schedule & Send | @ Mention Everyone | Delete Teams Chat | Planner Task Emails**

**The Schedule and Send Feature** was added late February to allow users to schedule chat messages to be delivered in the future by right-clicking on the send button and choosing a send date/time. Additionally, all scheduled messages can be edited and deleted before they are delivered. **[Read More Here](https://gcc02.safelinks.protection.outlook.com/?url=https%3A%2F%2Fsupport.microsoft.com%2Fen-gb%2Foffice%2Fschedule-chat-messages-in-teams-2fc5ea77-7bb4-4511-8f59-e62bac1c0f6a&data=05%7C01%7CTara.Galli%40delaware.gov%7Cab485bfcec974db49eeb08db3147fea4%7C8c09e56951c54deeabb28b99c32a4396%7C0%7C0%7C638157957539513639%7CUnknown%7CTWFpbGZsb3d8eyJWIjoiMC4wLjAwMDAiLCJQIjoiV2luMzIiLCJBTiI6Ik1haWwiLCJXVCI6Mn0%3D%7C3000%7C%7C%7C&sdata=XN8CY3p0FWZ5RgiIHDRO62mmWJeWiK5FGUT7ARO51Dg%3D&reserved=0)**

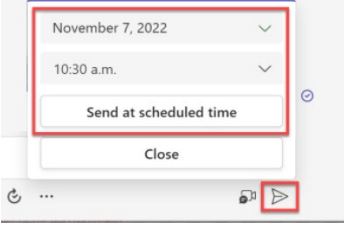

**@ Mention Everyone in Chat** will be added late March. It is similar to using the @ to mention individuals in chat. Users will have the option to @ mention "Everyone' in a chat of 2 or more participants. All participants will receive a notification, removing the hassle of mentioning each person's name one by one or missing someone. **[Read More Here](https://gcc02.safelinks.protection.outlook.com/?url=https%3A%2F%2Fsupport.microsoft.com%2Fen-us%2Foffice%2Fuse-mentions-to-get-someone-s-attention-in-teams-eb4f059d-320e-454e-b111-03361d4d6855%23%3A%7E%3Atext%3Devery%2520team%2520member.-%2CType%253A%2Cnotify%2520everyone%2520on%2520that%2520team&data=05%7C01%7CTara.Galli%40delaware.gov%7Cab485bfcec974db49eeb08db3147fea4%7C8c09e56951c54deeabb28b99c32a4396%7C0%7C0%7C638157957539513639%7CUnknown%7CTWFpbGZsb3d8eyJWIjoiMC4wLjAwMDAiLCJQIjoiV2luMzIiLCJBTiI6Ik1haWwiLCJXVCI6Mn0%3D%7C3000%7C%7C%7C&sdata=Fmq928UUkXOc%2B2qkK3y6YkldVQXxe7oJI91vpdcFT%2Bo%3D&reserved=0)**

**The Delete Teams Chat** is a new Feature that will be available mid to late April 2023, which will allow users to permanently delete 1:1 or group chat threads from their view, by selecting the ellipsis and selecting the Delete Chat option. This permanently deletes the chat only from the user's view, other people in the 1:1 or group chat's view are not affected. **[Read More Here](https://gcc02.safelinks.protection.outlook.com/?url=https%3A%2F%2Fsupport.microsoft.com%2Fen-au%2Foffice%2Fdelete-a-chat-thread-in-teams-6d2358d2-8d5b-48d3-b529-c685574f579d&data=05%7C01%7CTara.Galli%40delaware.gov%7Cab485bfcec974db49eeb08db3147fea4%7C8c09e56951c54deeabb28b99c32a4396%7C0%7C0%7C638157957539513639%7CUnknown%7CTWFpbGZsb3d8eyJWIjoiMC4wLjAwMDAiLCJQIjoiV2luMzIiLCJBTiI6Ik1haWwiLCJXVCI6Mn0%3D%7C3000%7C%7C%7C&sdata=uMlwVU8HkY4Jm%2FpUkRMqe7PoGBvTZtCqnLyjEFOF260%3D&reserved=0)**

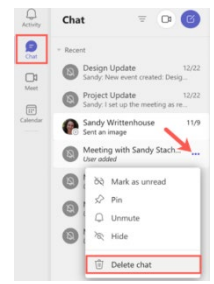

**Microsoft Planner Tasks** will include email notifications starting in mid to late April 2023. There are two main categories included in this feature: Assignment Email Notifications, which sends an email whenever a task is assigned or completed, and Due Date Digest Email, which sends an email to users who have tasks that are either overdue, due today or due in the next 7 days. The email from which you would receive the digest email will be from

**[no-reply@sharepointonline.com.](mailto:no-reply@sharepointonline.com.)**

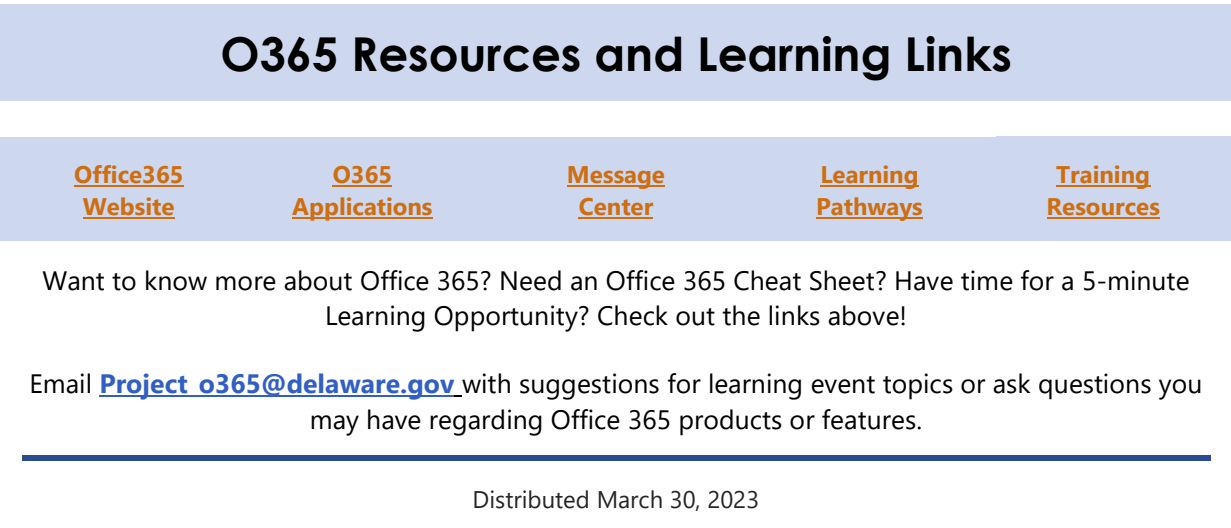